#### **Accesos directos del usuario Módulo:**

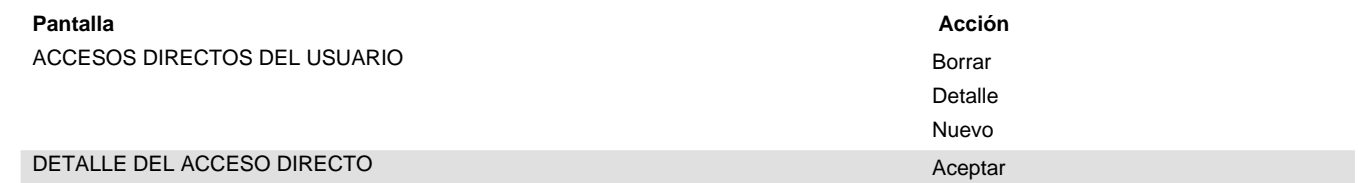

#### **Administración interna Módulo:**

#### **Pantalla Acción**

Consola de Depuración de las pantallas entre a consola de Merescar

Volver

 $\bar{z}$ 

#### **Alumnado Módulo:**

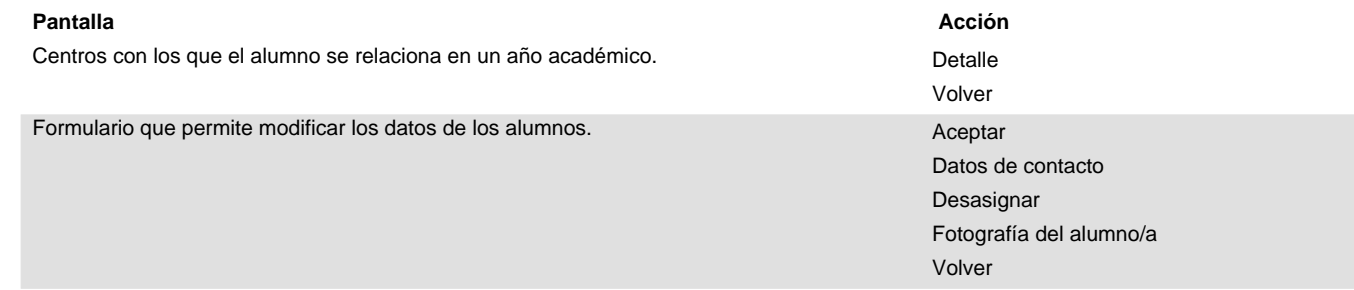

Página que salta al detalle adecuado en función de los parametros.

#### **Asistencia y Soporte Módulo:**

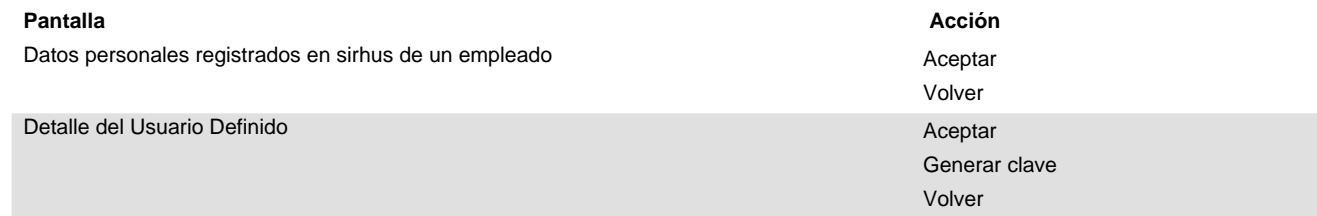

#### Módulo: Centro

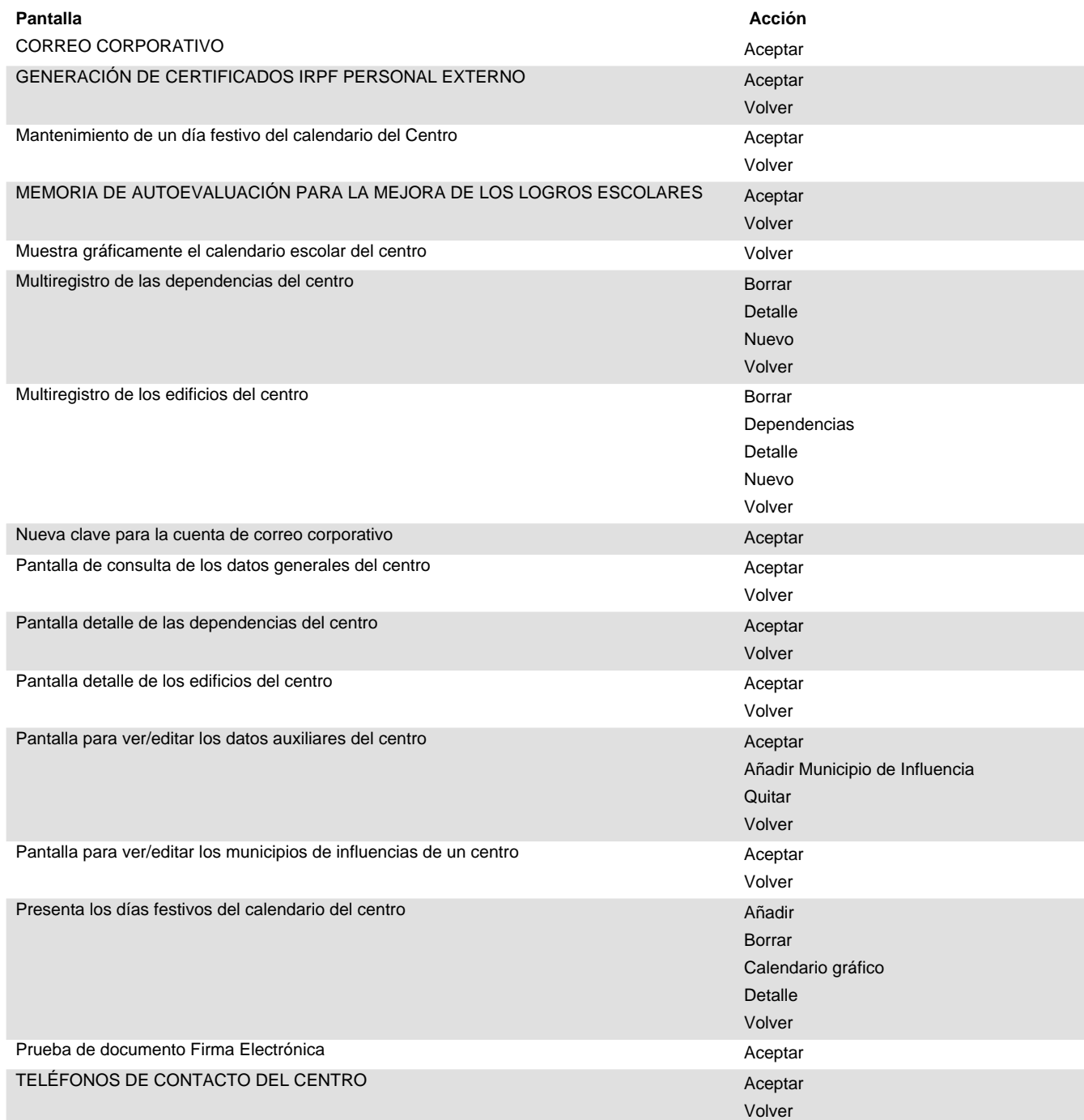

#### **Comunicaciones Módulo:**

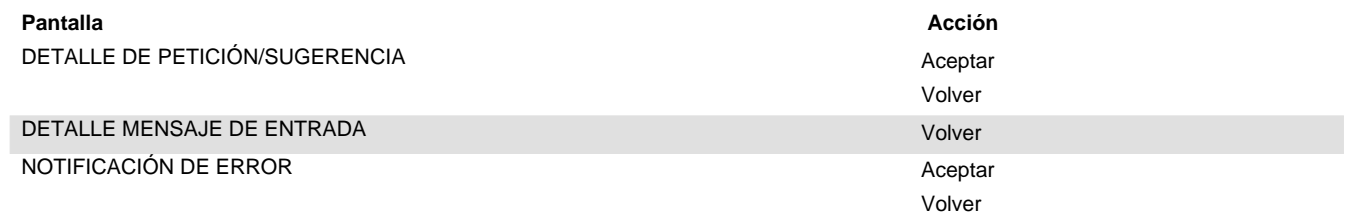

 $\bar{z}$ 

#### **Consejos Escolares Módulo:**

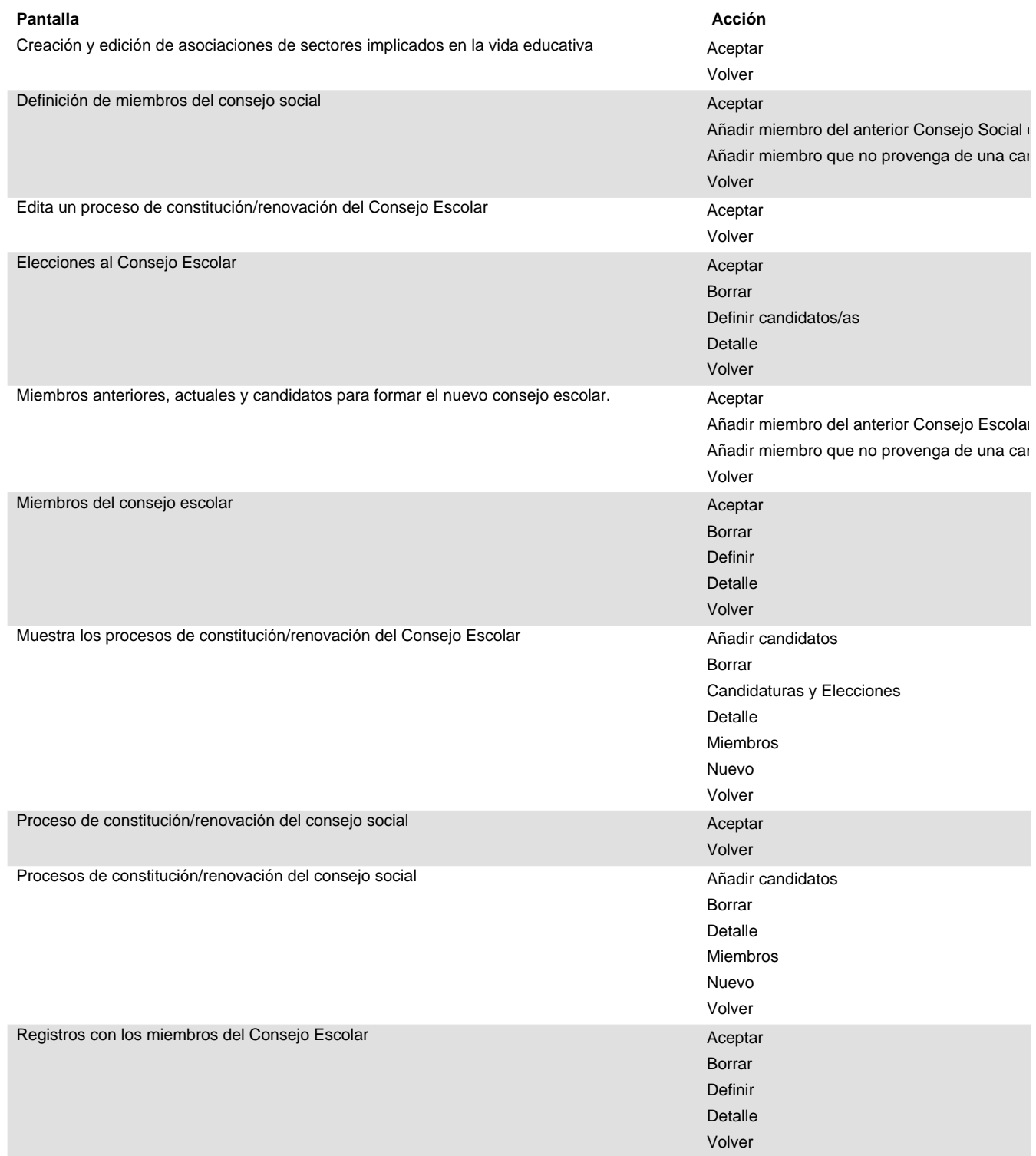

#### **Consejos Escolares Módulo:**

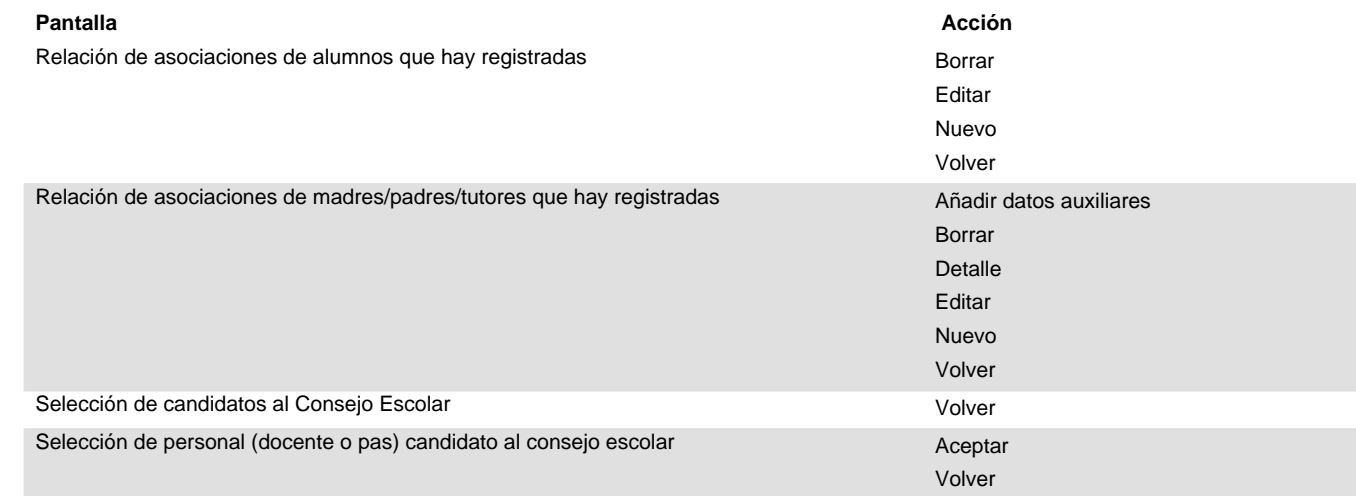

#### **Cuestionarios Módulo:**

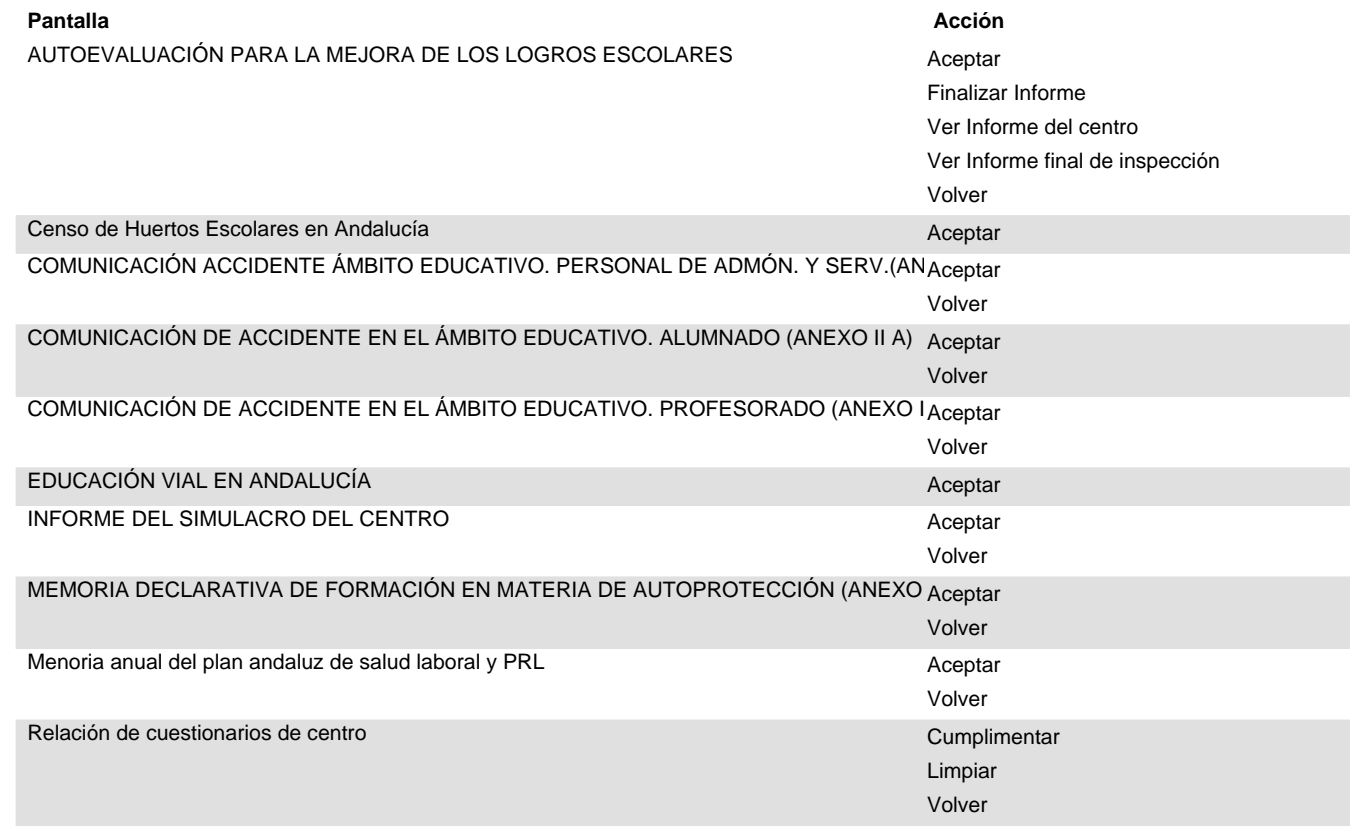

#### **Datos auxiliares Módulo:**

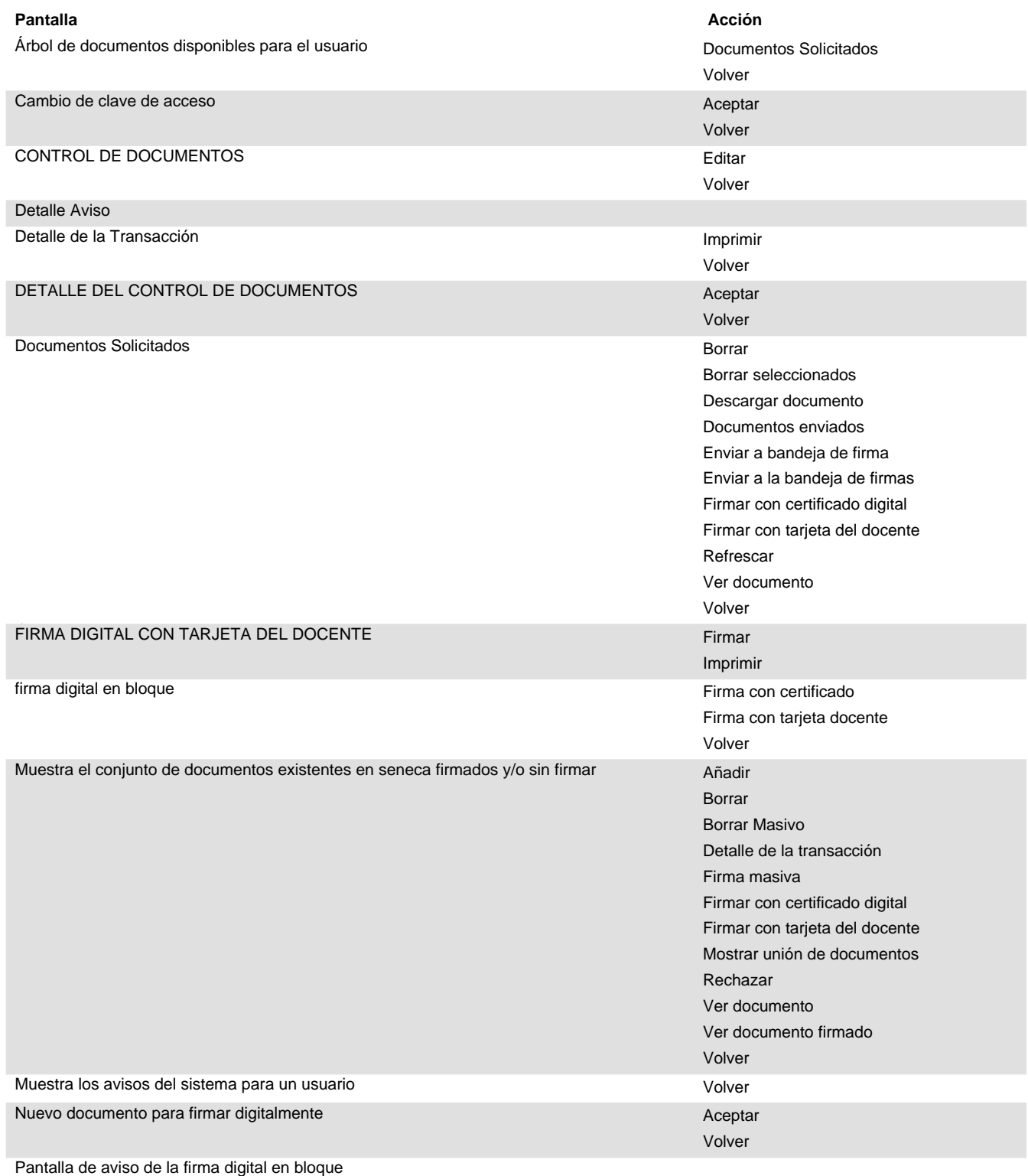

Pantalla inicio

PROCESO MASIVO DEL DETALLE DEL CONTROL DE DOCUMENTOS

#### **Datos auxiliares Módulo:**

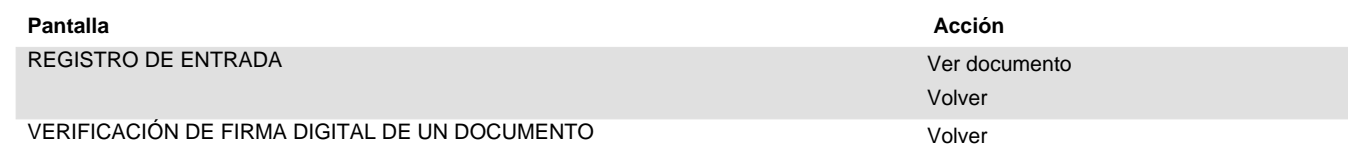

l.

#### **Empleados Módulo:**

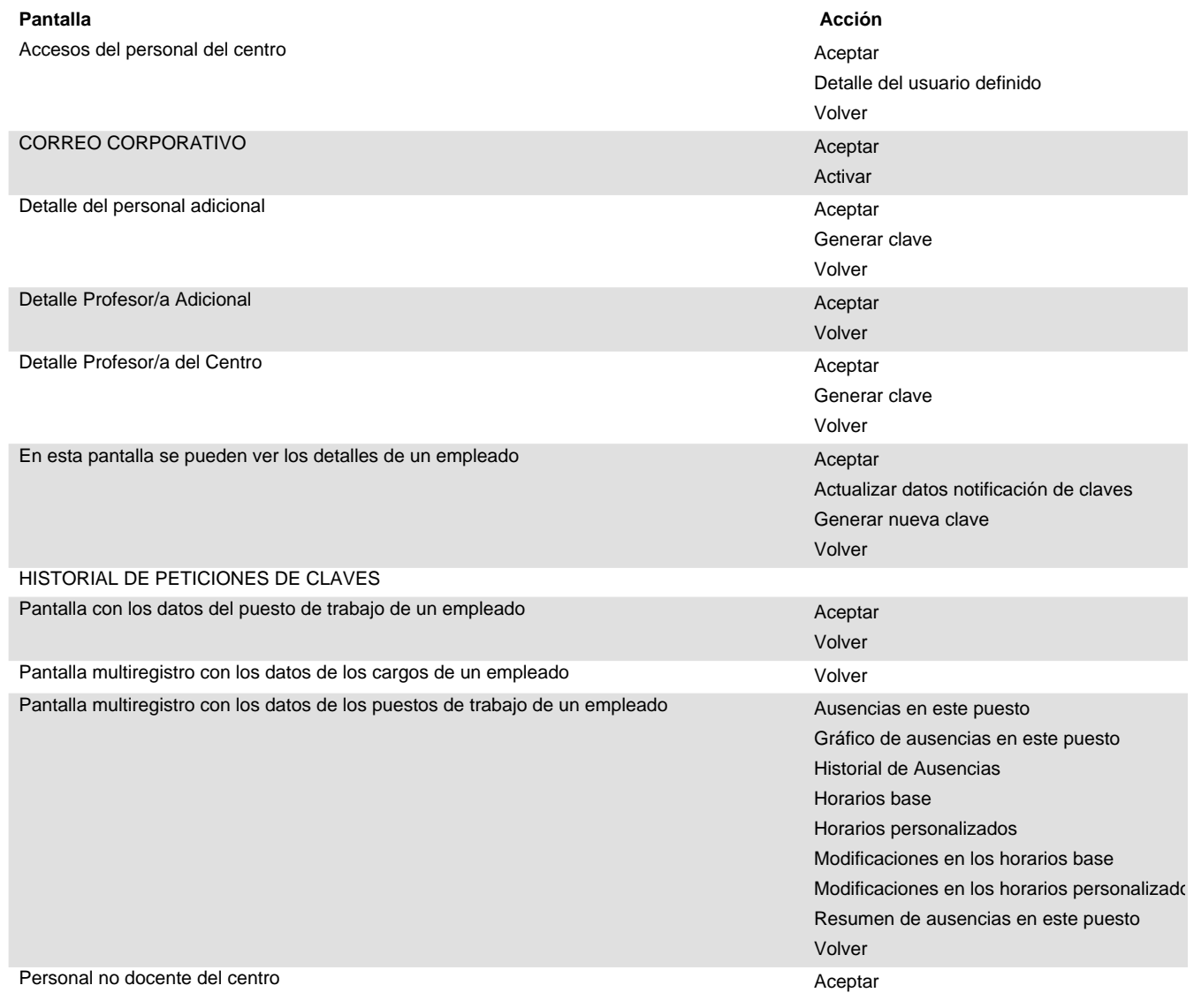

#### **Empleados Módulo:**

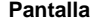

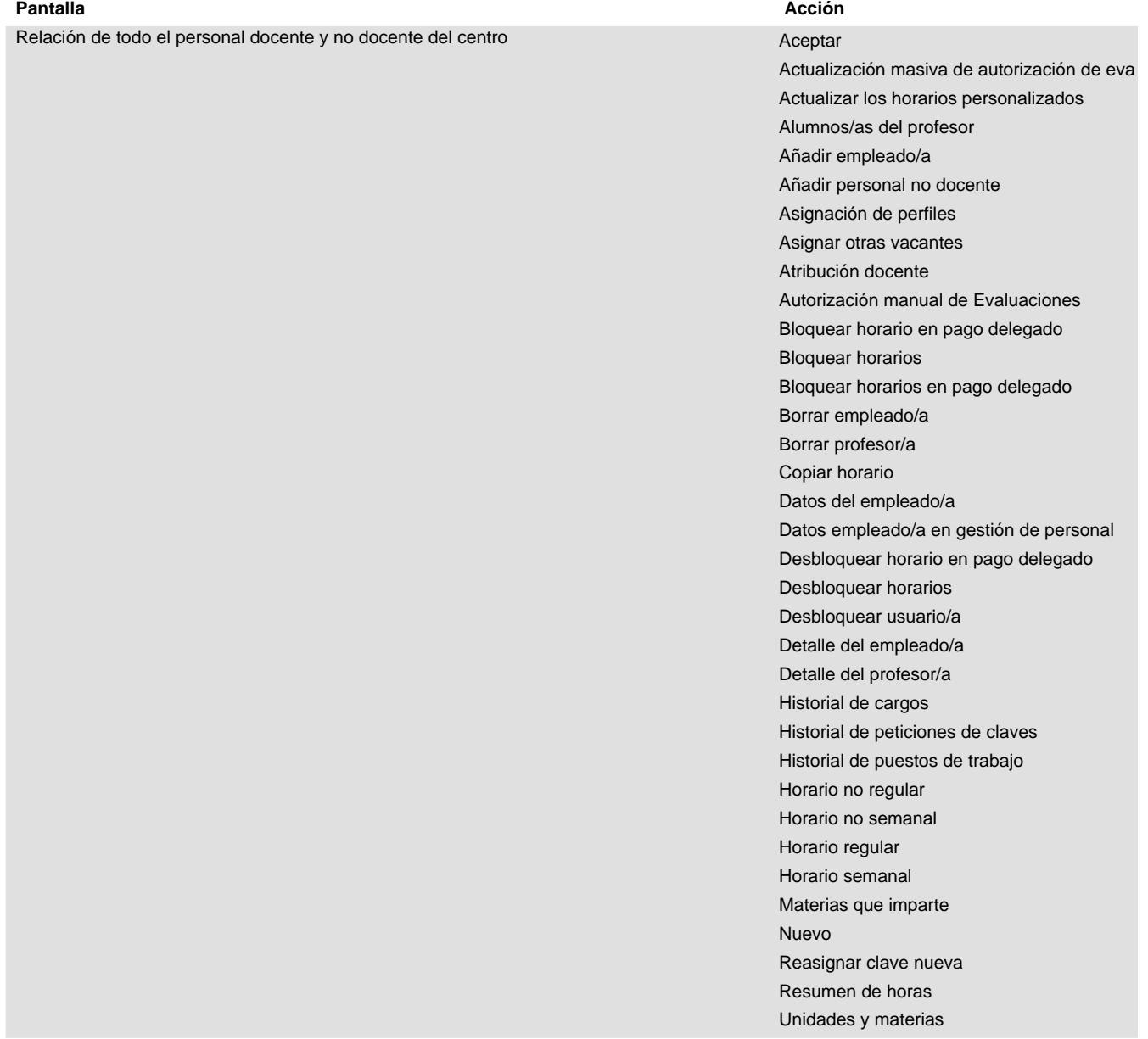

#### **Empresas Módulo:**

#### **Pantalla Acción**

Detalle de los datos de un empleado de una empresa entrar a manufactura de la Aceptar

Volver

 $\bar{z}$ 

#### **Escuelas Espacio de Paz Módulo:**

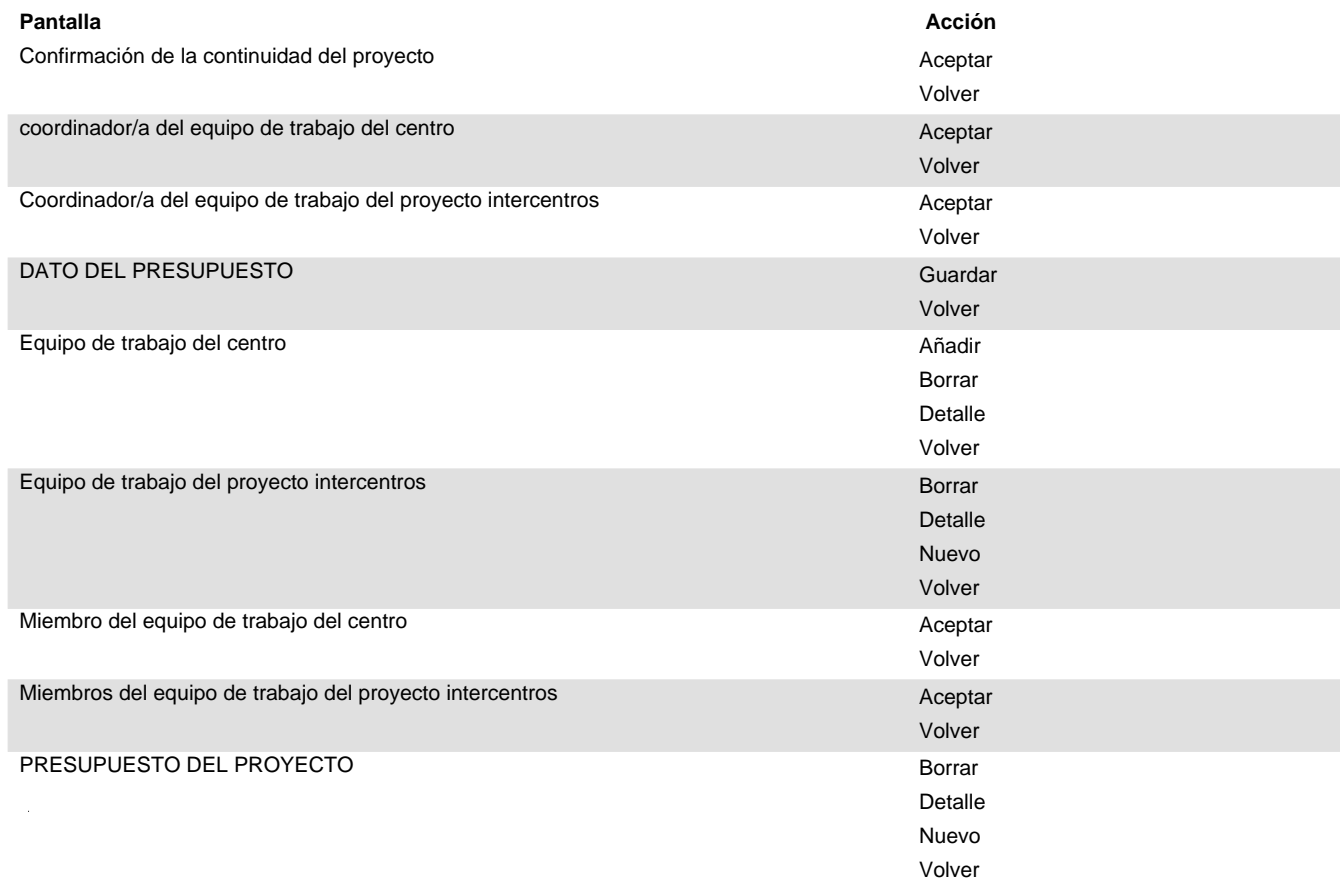

#### **Evaluación Módulo:**

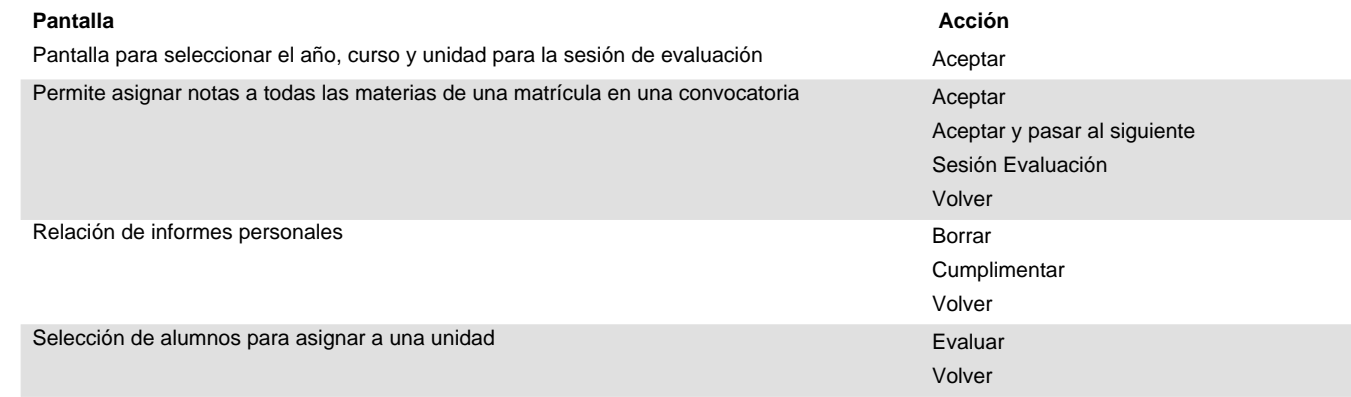

#### **Evaluación del Profesorado en Prácticas Módulo:**

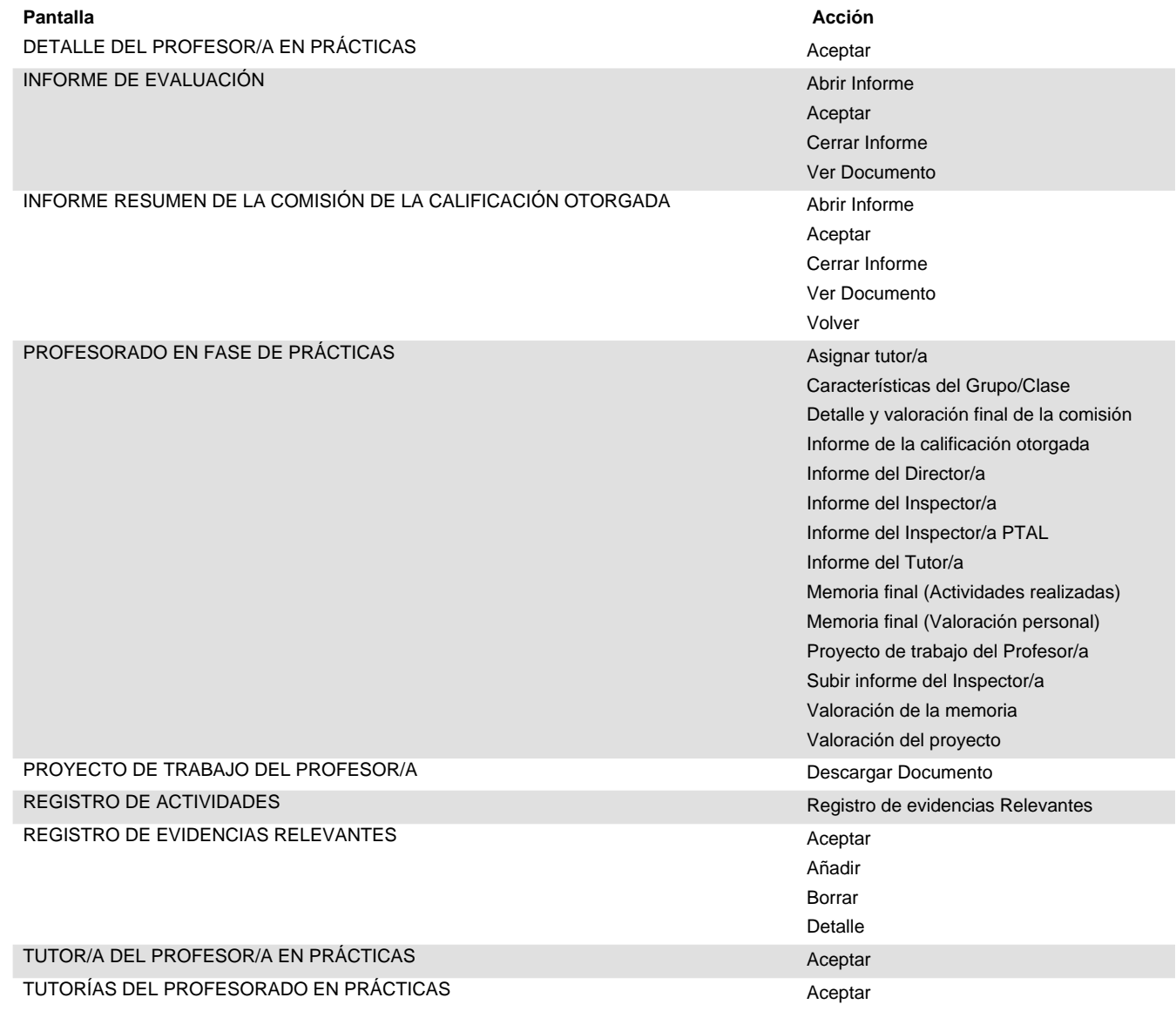

#### **Formación Módulo:**

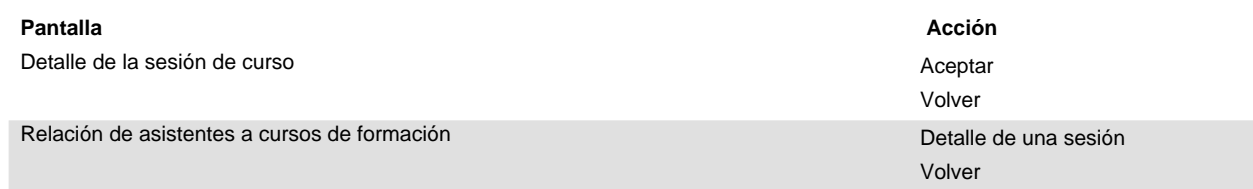

#### **Gestión de Actividades Módulo:**

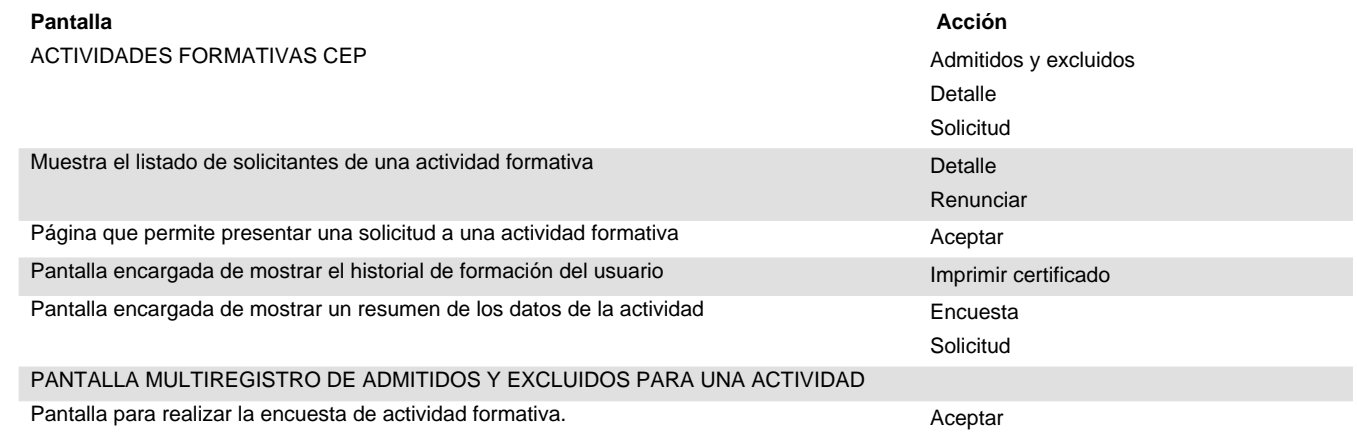

 $\bar{L}$ 

#### **Gestión Económica Módulo:**

Ref.Doc.: PantallasPerfil

Ref.Doc.: PantallasPerfil

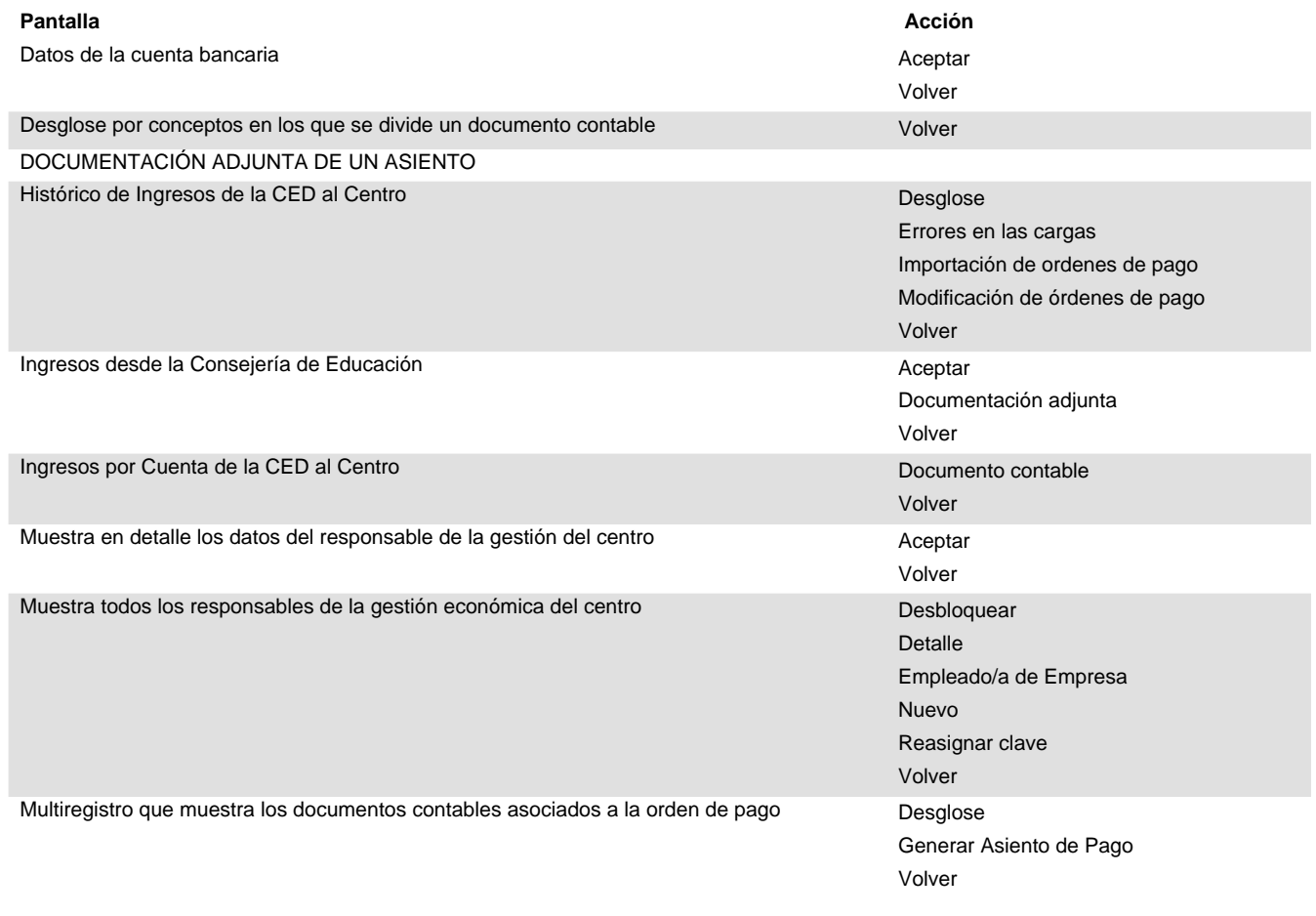

#### **Intercambio de datos con Sistema Externo Módulo:**

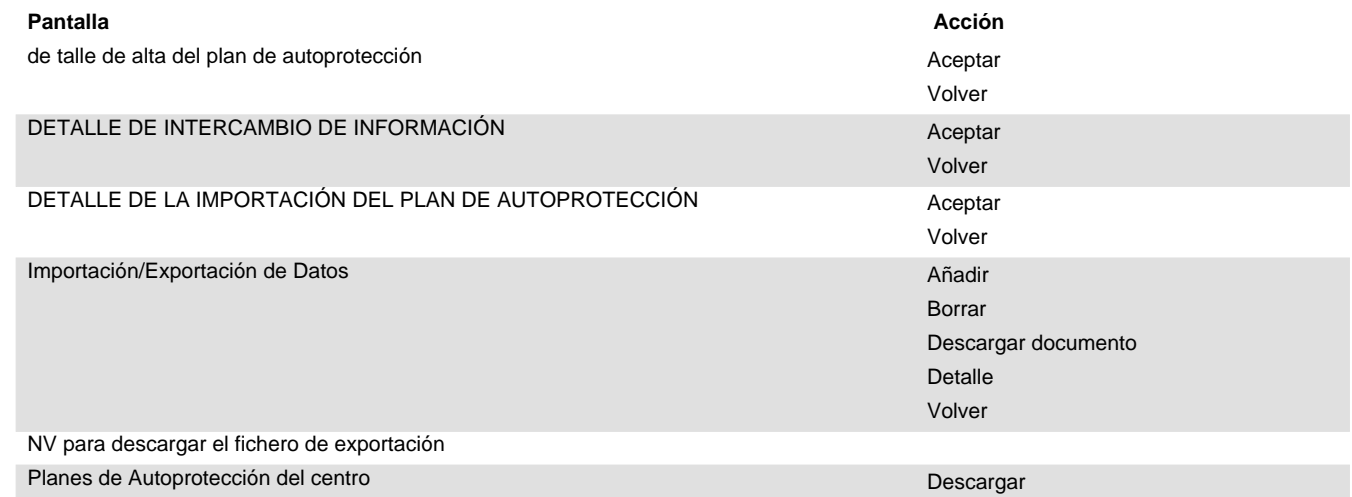

#### **Licencias y permisos del profesorado Módulo:**

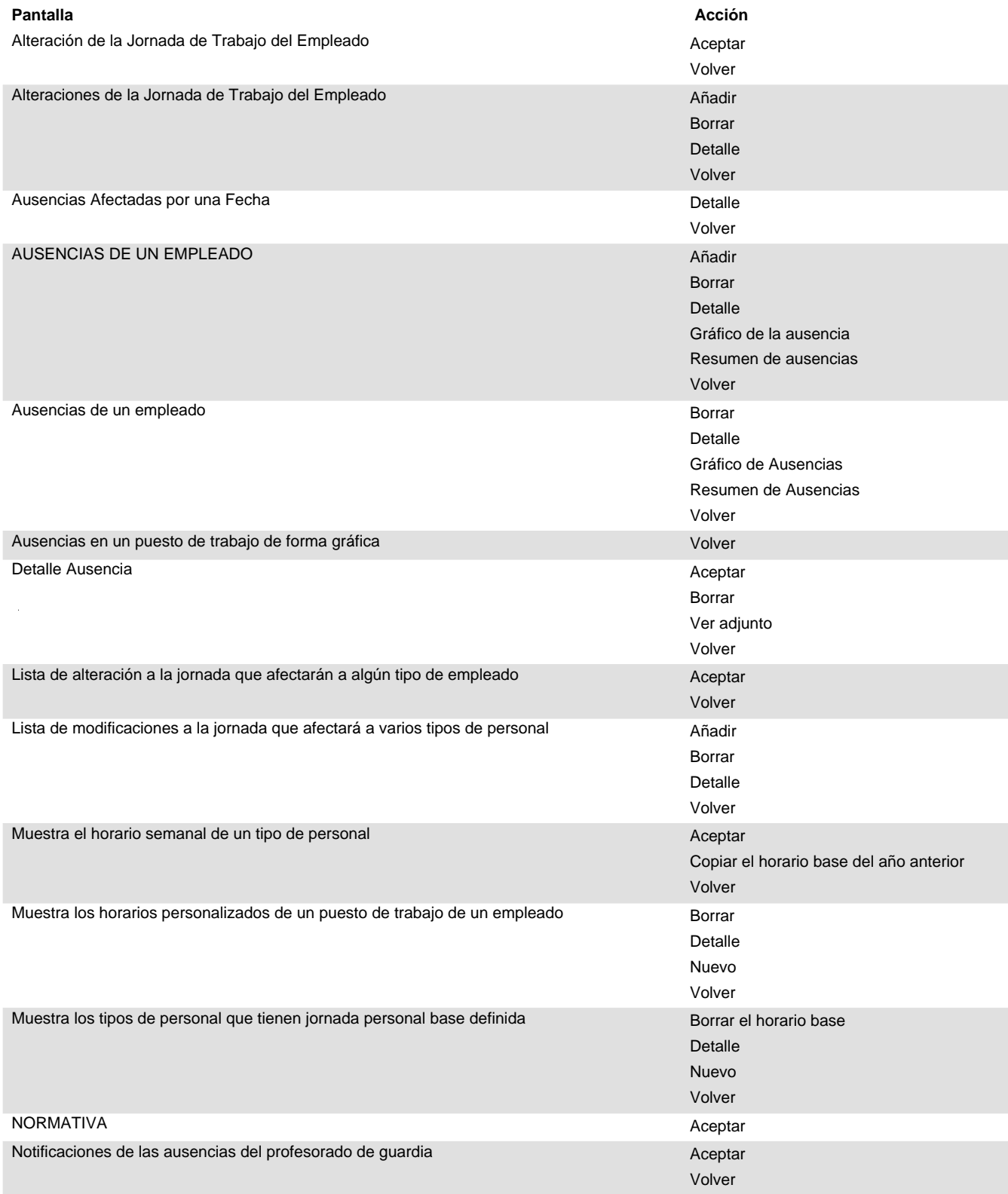

#### **Licencias y permisos del profesorado Módulo:**

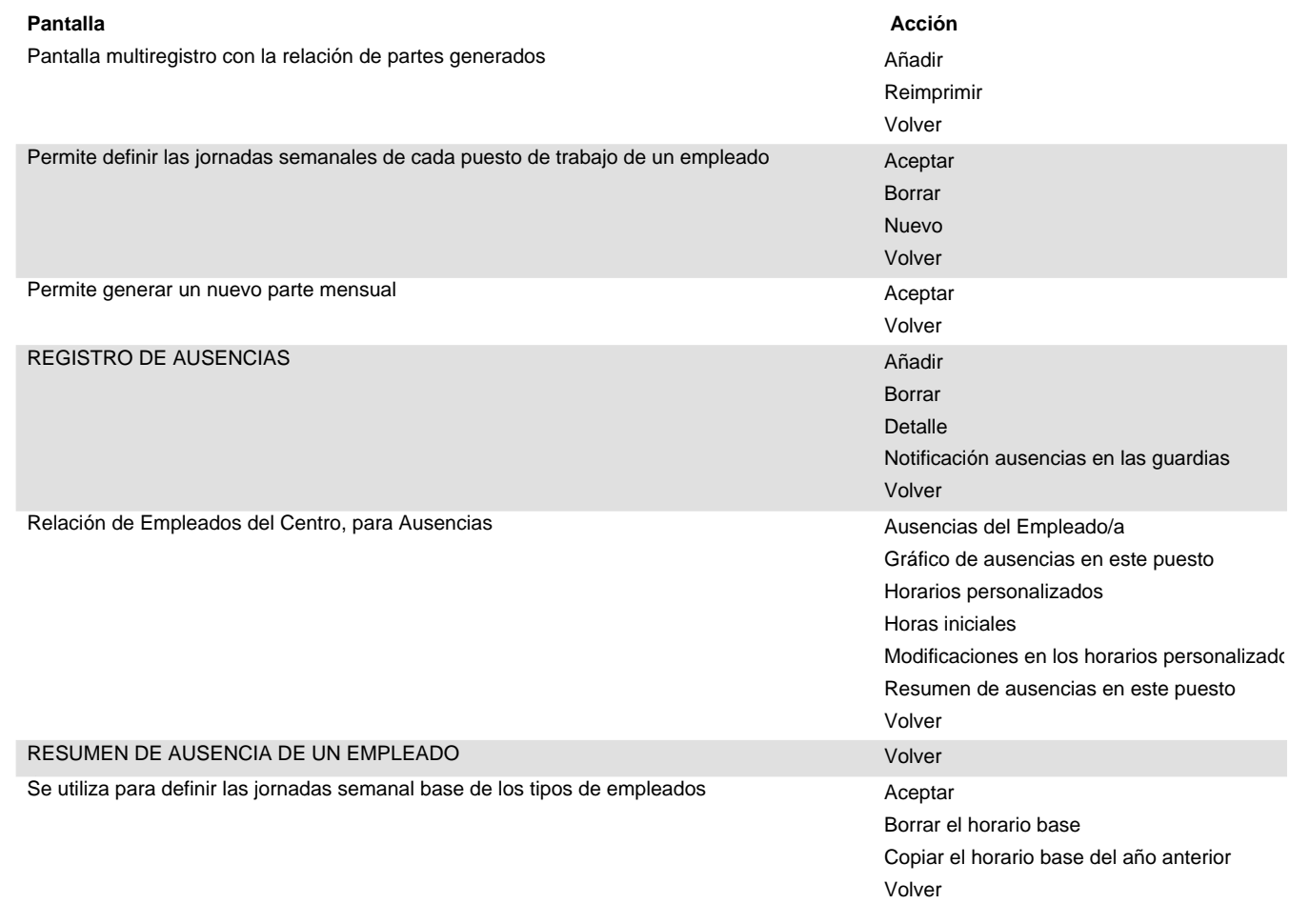

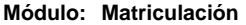

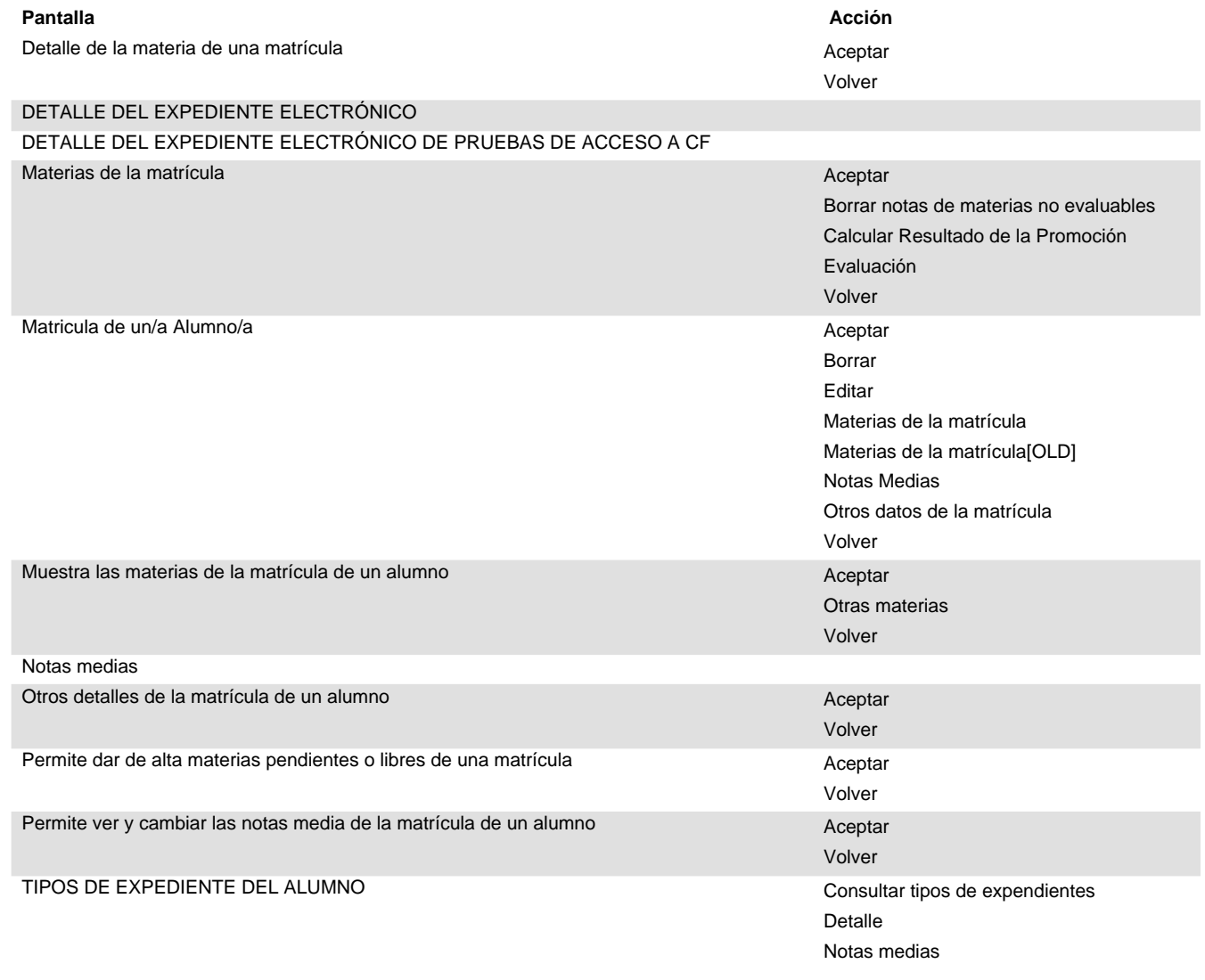

#### Módulo: Memoria de Autoevaluación y Mejora

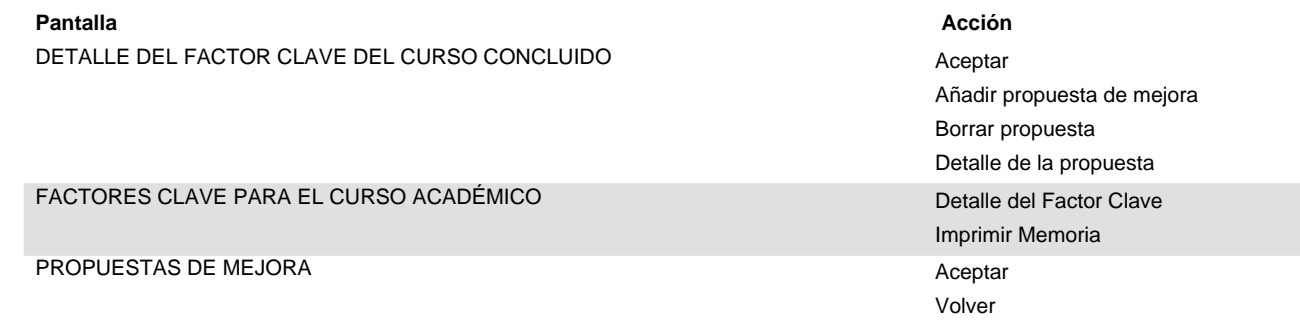

 $\mathcal{L}_{\mathrm{c}}$ 

#### **Módulo: Memoria Informativa**

DESCARGA DE DOCUMENTOS **Aceptar** Aceptar **Pantalla Acción**

 $\bar{L}$ 

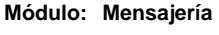

Ref.Doc.: PantallasPerfil

Ref.Doc.: PantallasPerfil

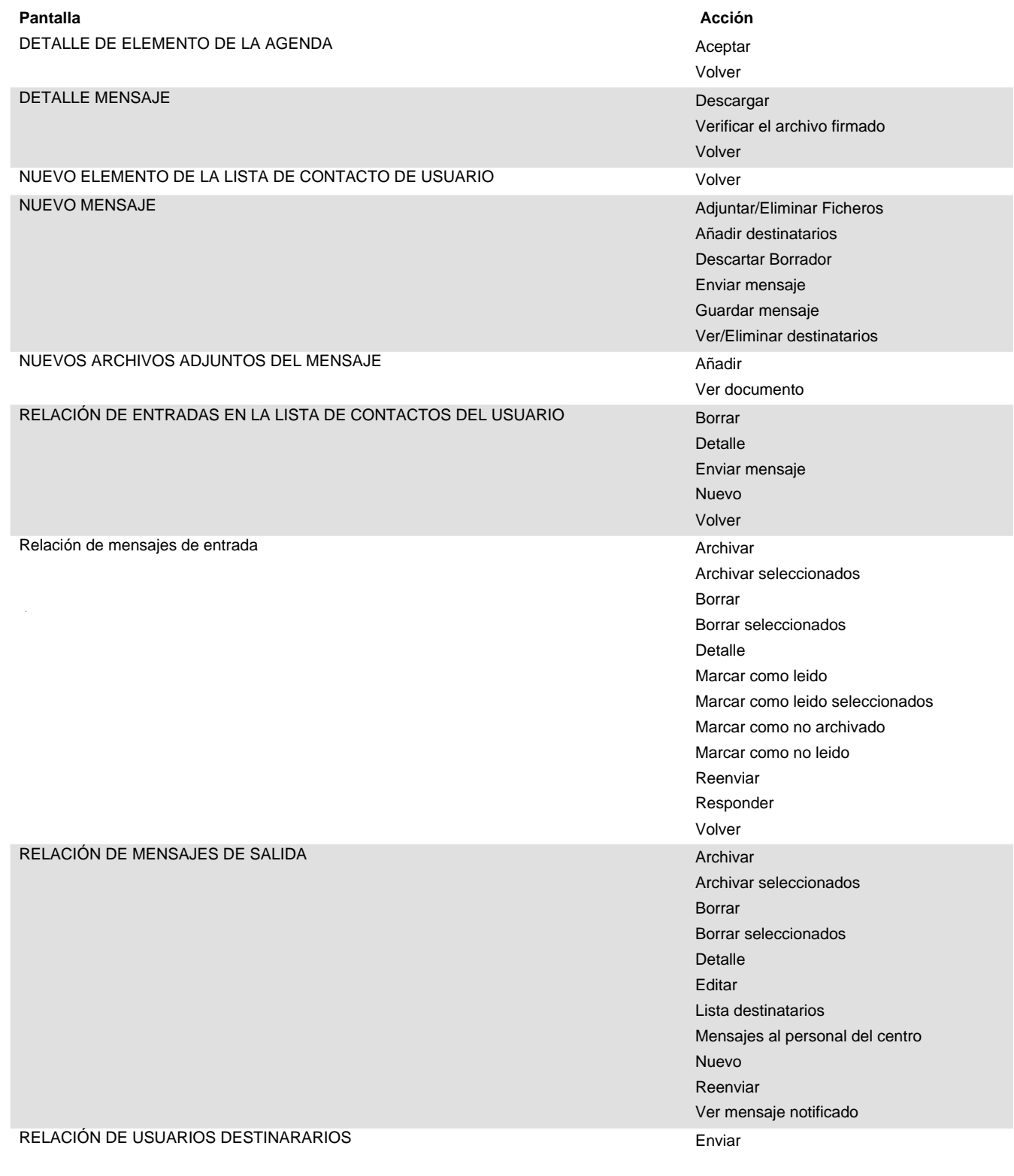

**Mensajería Módulo:**

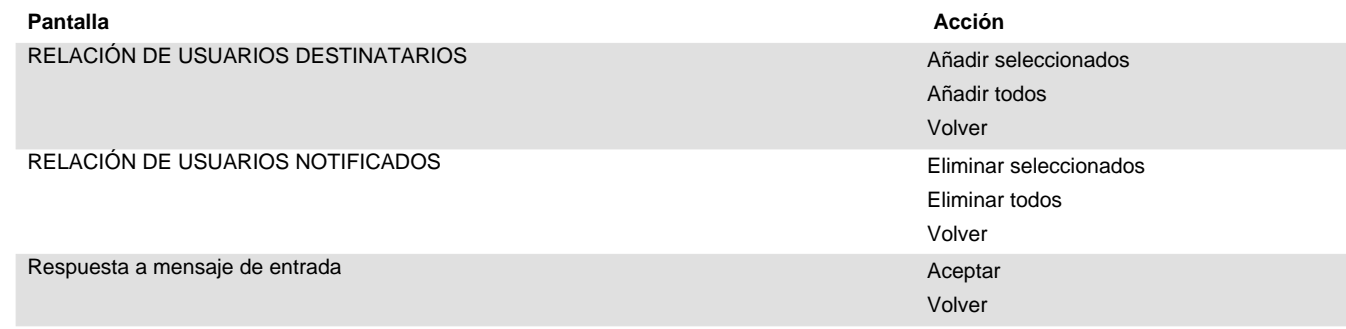

l.

#### **Orientadores Módulo:**

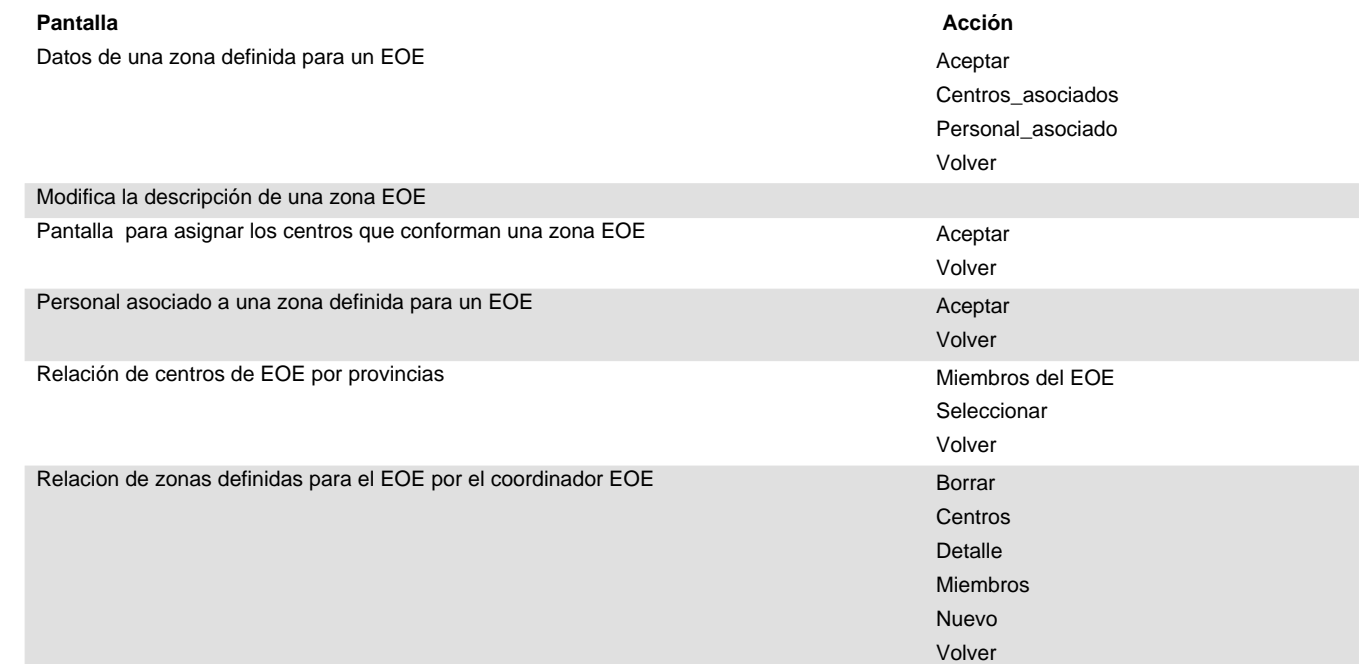

#### **Plantillas de Funcionamiento Módulo:**

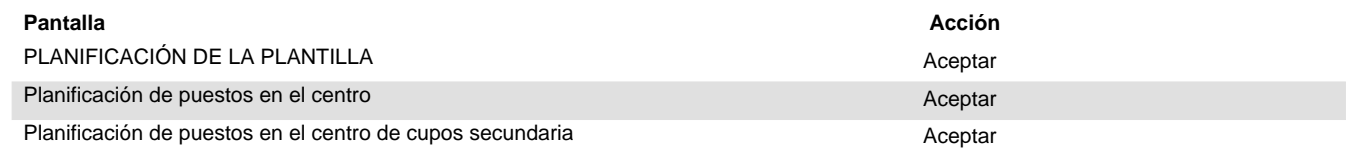

 $\mathcal{L}_{\mathrm{c}}$ 

#### **Programas Educativos Módulo:**

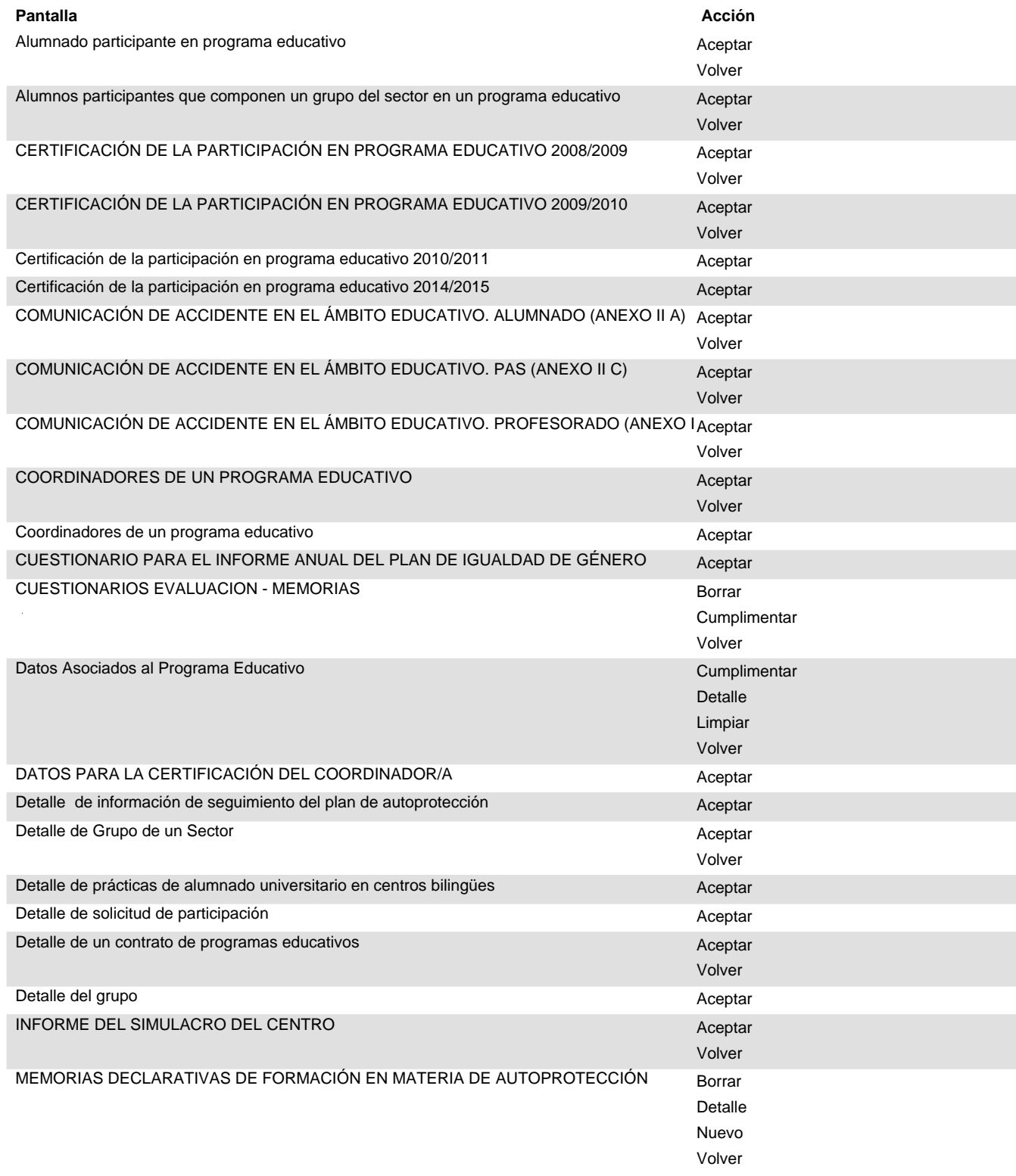

#### **Programas Educativos Módulo:**

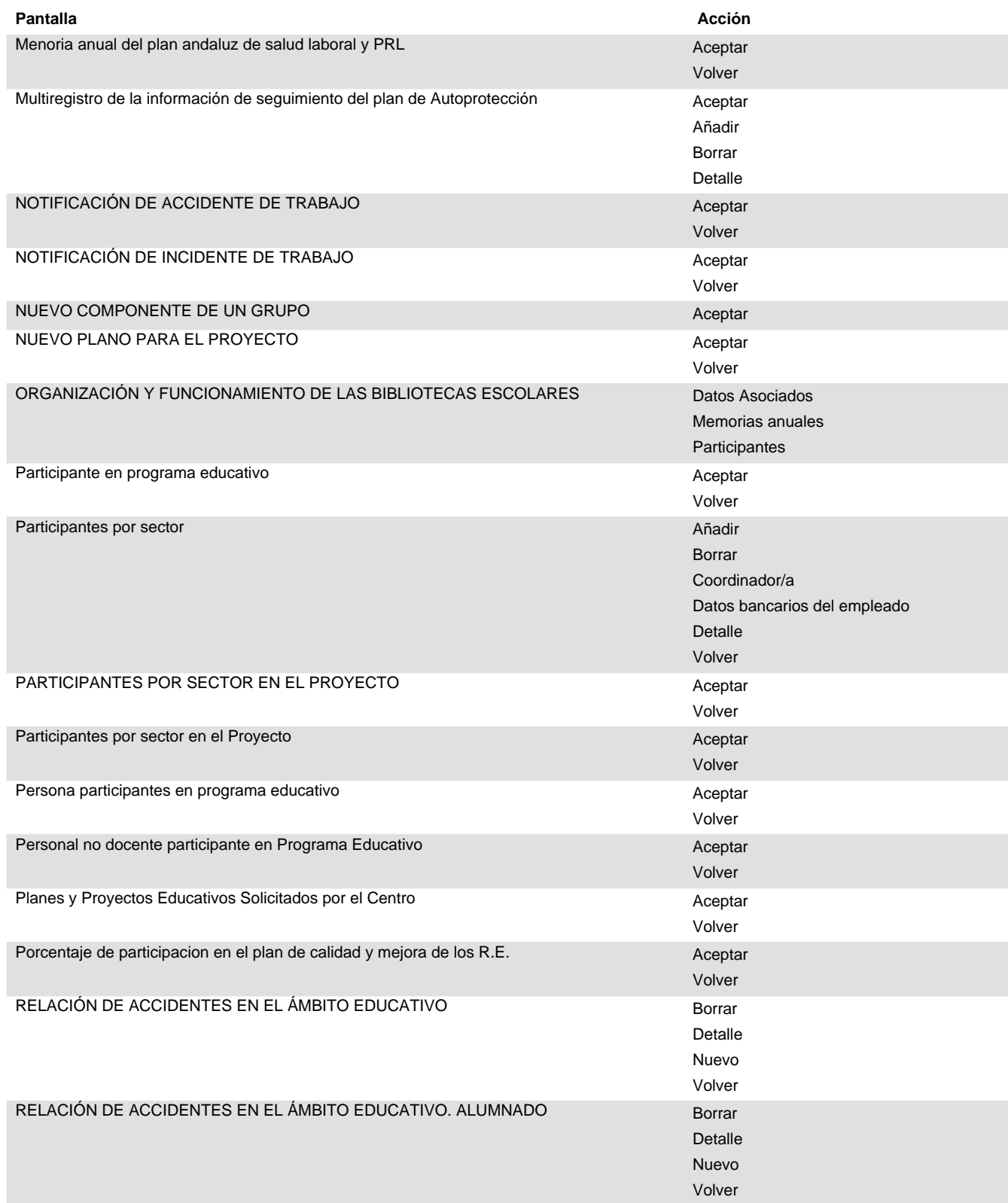

#### **Programas Educativos Módulo:**

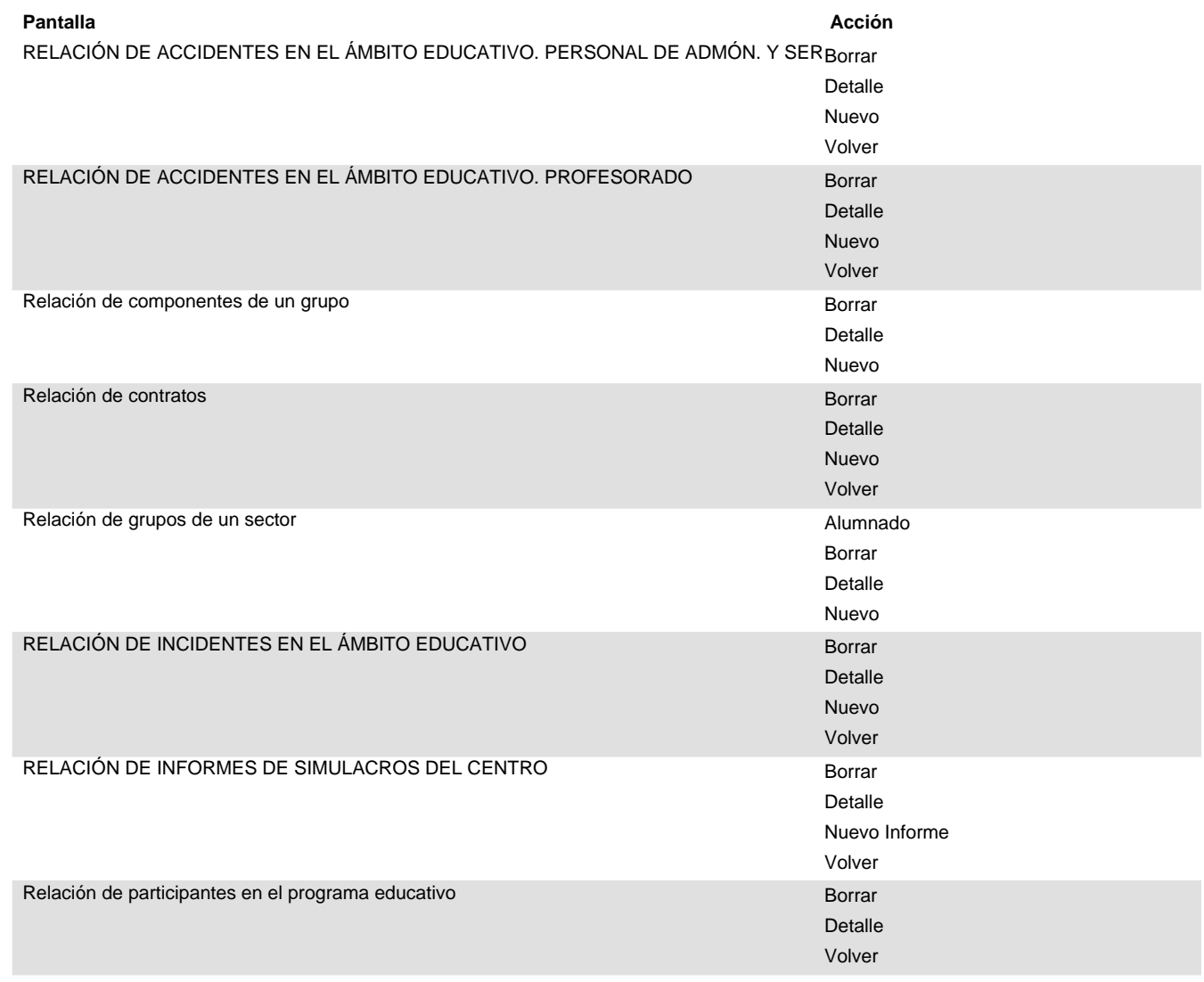

#### **Programas Educativos Módulo:**

Relación de planes/proyectos en el centro

RELACIÓN DE PLANOS SUBIDOS A SÉNECA

#### **Pantalla Acción**

### RELACIÓN DE PLANES/PROYECTOS EN EL CENTRO

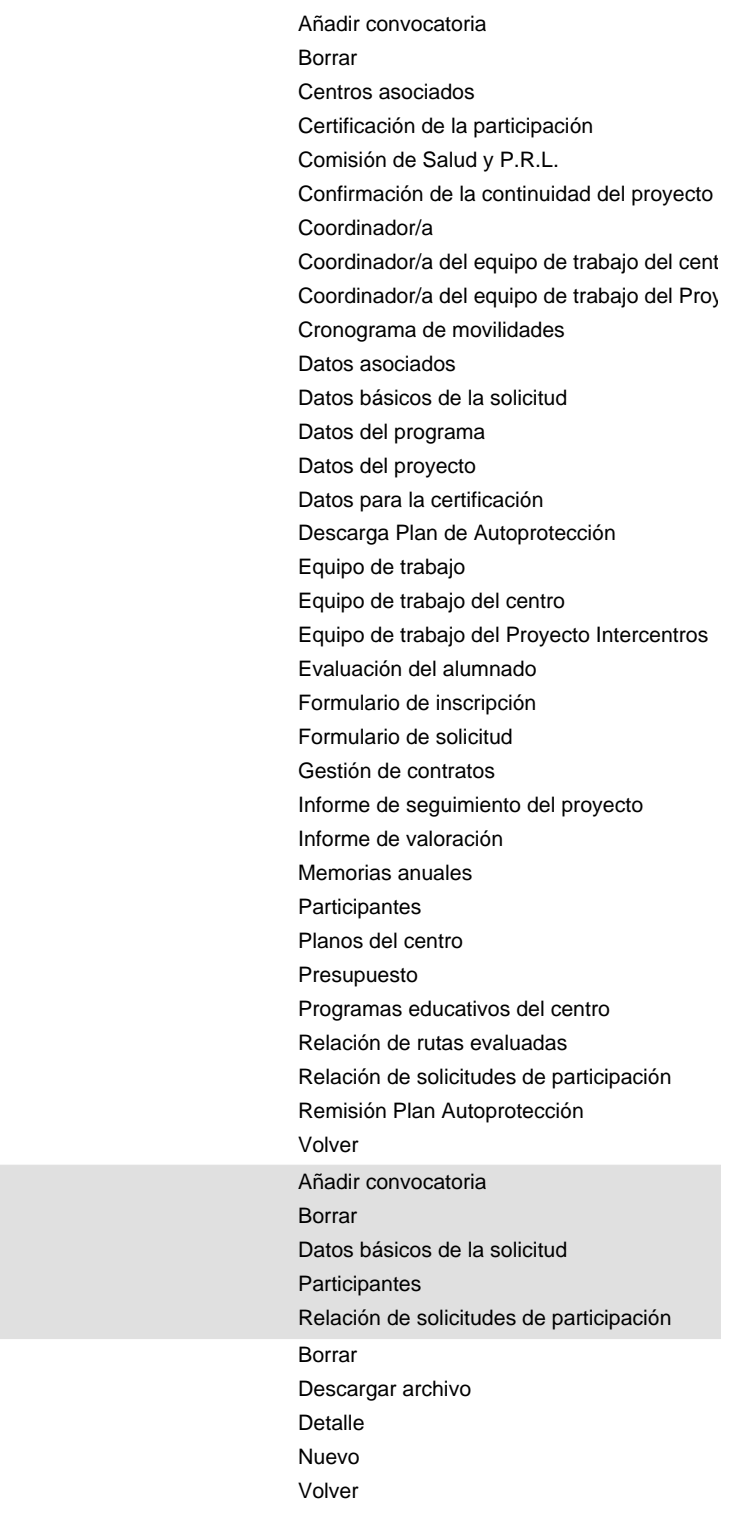

#### **Programas Educativos Módulo:**

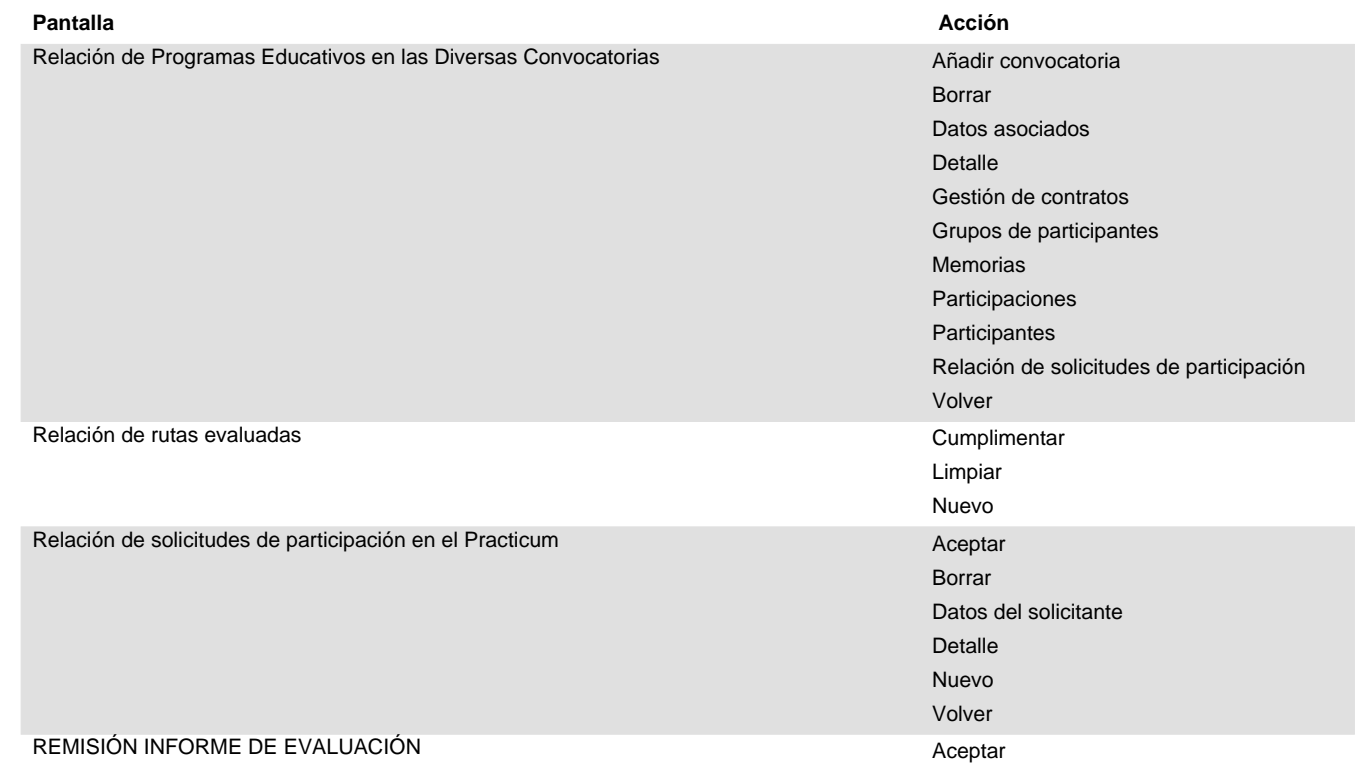

 $\bar{z}$ 

**Sin Especificar Módulo:**

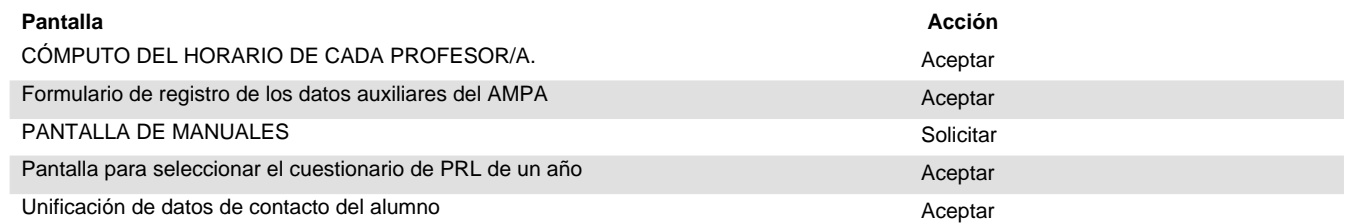

 $\bar{z}$ 

#### **Unidades y horarios Módulo:**

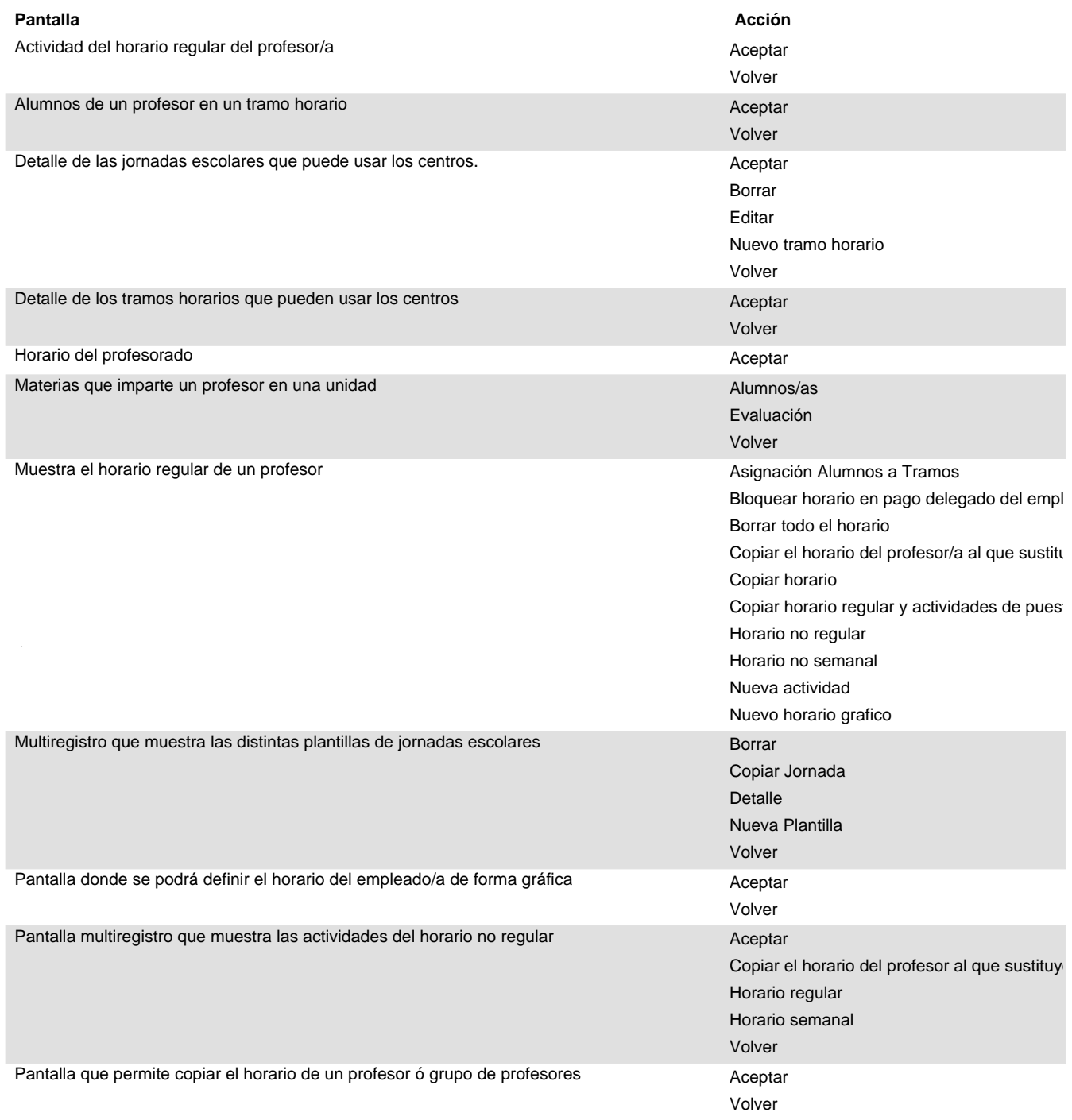

#### **Unidades y horarios Módulo:**

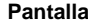

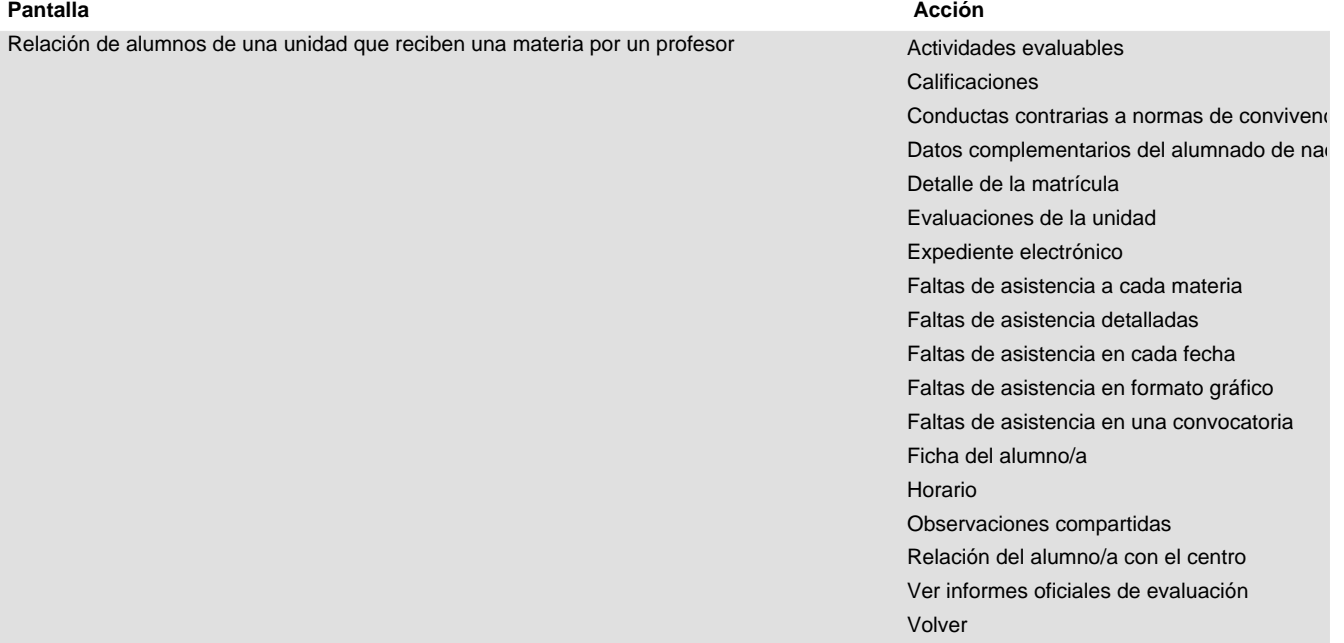